Branch Connection

Η λύση bero Fix σας επι αφούθε αργορμετικών είναι το μέσι από το μέσι το μέσι το μεγάλου της προγραμματικής του

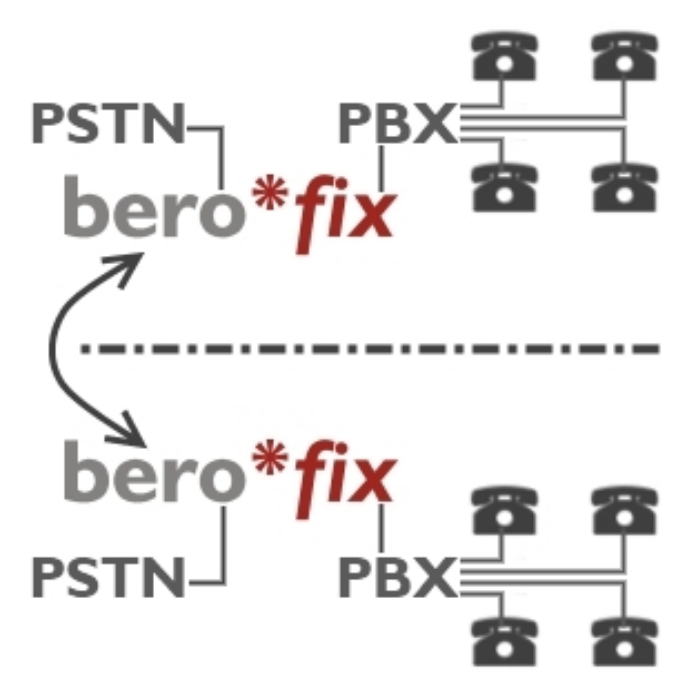

## Χαρακτηριστικά :

 ► Eνσωματώνει πλήρως απομακρυσμένα υποκαταστήματα □ επεταπικές κλήσεις μέσω VoIP μεταξύ των υποκαταστημάτων<br>Στη και των PSTN νοαμμών από όλα τα τελικά σημεία (υπερπλήρων ► Χρήση των PSTN γραμμών από όλα τα τελικά σημεία (υπερπλήρωση) Π<br>Αυτόματη ανακατεύθυνση σε PSTN σε περίπτωση που η Internet σύνδεση

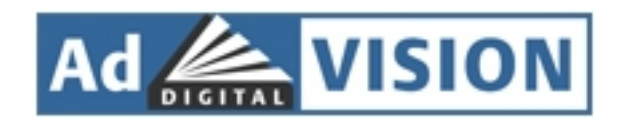

**Carsten Koster** , CEO of AdVision digital GmbH: "We have been using the beroFix 6400 for one year now, and we are very pleased. After only 10 minute